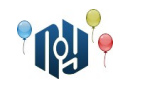

# **A. Hello, world**

Обмеження: час роботи — 1 секунда, використання пам'яті — 256МБ

Ви знаєте, що треба робити.

## **Вхідні дані**

Немає.

## **Вихідні дані**

Виведіть «Hello, world!» без лапок, але із врахуванням регістру символів і знаків пунктуації.

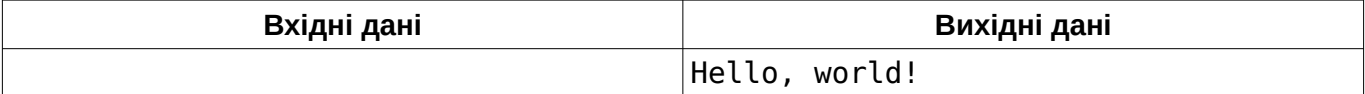

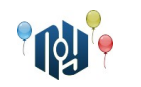

# **B. Hello, user**

Обмеження: час роботи — 1 секунда, використання пам'яті — 256МБ

Можливо, ви писали таку програму. Користувач вводить своє ім'я, наприклад, «Vasya», а програма відповідає йому «Hello, Vasya!».

## **Вхідні дані**

В єдиному рядку вказано ім'я, що складається з маленьких і великих англійських літер та пробілів. Довжина імені не менше 1 символу й не більше 100 символів.

## **Вихідні дані**

В єдиному рядку виведіть фразу-вітання.

### **Приклад**

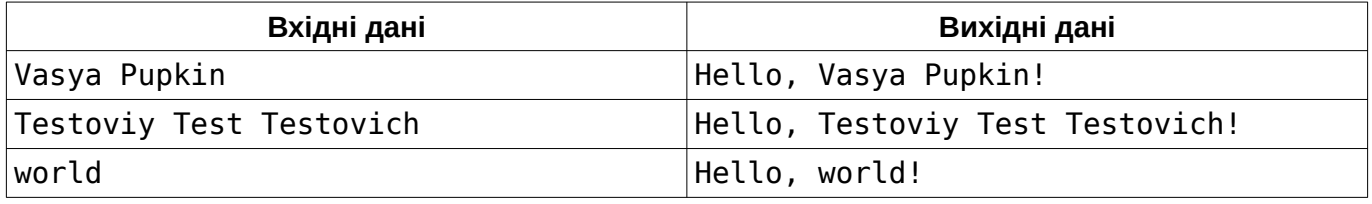

## **Підказка**

Тим, хто бере участь у подібних змаганнях вперше, слід звернути увагу на те, що програма повинна жорстко дотримуватися зазначеної специфікації формату вхідних та вихідних даних.

Зокрема, не можна виводити нічого, крім того, що сказано вивести у специфікації вихідних даних. У цій задачі, наприклад, не можна виводити запитання до користувача (наприклад, «Input your name:»). Ваш розв'язок перевіряється автоматичною системою перевірки, і спілкуватися з нею як з людиною не потрібно.

З іншого боку, вам гарантується, що дані, що надходять на вхід, також повністю відповідають специфікації. Отже, перевіряти їх на коректність або, тим більше, просити користувача повторити введення, якщо вони не коректні, не слід. Пам'ятайте — немає ніякого користувача.

Вхідні дані слід читати як з клавіатури (scanf, cin, System.in), а вихідні — виводити як на екран (printf, cout, System.out). Говорячи більш формально, слід працювати зі стандартними потоками вводу і виводу.

Окремо варто зазначити, що хоча організатори змагання зазвичай читають більшість надсилань, які ви робите, це ніяк не впливає на ваш результат (якщо, звісно, вас не спіймають на плагіаті). Отже, спеціально писати код чи коментарі так, щоб було зрозуміліше суддям, не потрібно. Ваш розв'язок оцінюється автоматично і максимально об'єктивно лише за двома критеріями: чи дає він правильну відповідь на всіх зарання підготовлених автором задачі тестах (наборах вхідних даних), та чи вкладається він при цьому в зазначені в задачі обмеження на споживання ресурсів (дивиться перший рядок після назви задачі). Зауважте, що обидва критерії бінарні, отже вдосконалювати ваш розв'язок після того, як він вже пройшов, не потрібно.

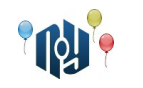

# **C. Смішна функція**

Обмеження: час роботи — 1 секунда, використання пам'яті — 256МБ

Дано два цілих числа, A та B. Виведіть значення функції:

*f* (*A ,B*)=*A*−*B*−*A*+*B*+ *A*−*A*+*B*+ *A*+*B*+*B*−*A*+*B*−*B*−*B*−*B*+ *A*

## **Вхідні дані**

В єдиному рядку знаходиться два цілих числа A та B (  $-10^9{\le}A$  ,  $B{\le}10^9$  ), розділені пробілом.

## **Вихідні дані**

Виведіть єдине ціле число — значення функції.

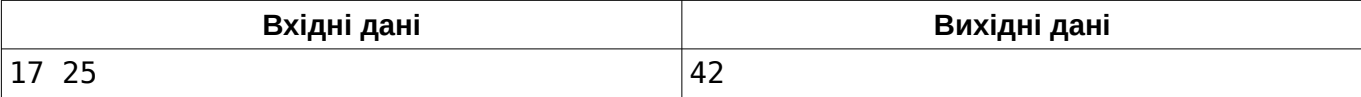

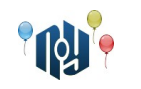

# **D. Yet Another Timetable App**

Обмеження: час роботи — 1 секунда, використання пам'яті — 256МБ

Вася Пупкін — студент-першокурсник університету X-OSPU (eXtreme Open Source Programming University). Вася — доволі здібний студент, а ще він дуже любить свій смартфон на RobotOS і мріє навчитися під нього програмувати. І ось, нещодавно в X-OSPU закінчився перший семестр і почалися канікули. Вася не хоче витрачати час даремно і, як, напевно, майже кожен студентпрограміст, який поважає себе, вирішив написати свій додаток для перегляду розкладу занять на смартфоні (ну а ви подивіться, скільки їх у магазині Bubble Play).

Однією з важливих функцій Васиного додатку буде зберігання номерів аудиторій для кожного заняття. При цьому Вася хоче, щоб додаток міг показувати, на якому поверсі знаходиться ця аудиторія. Номера всіх аудиторій в X-OSPU складаються із трьох десяткових цифр і однієї маленької англійської літери, написаної одразу після цифр без пробілу. Літера позначає корпус, перша цифра — номер поверху в корпусі (поверхи нумеруються починаючи з 1), а друга та третя цифри — номер аудиторії на поверсі. Наприклад, аудиторія 401f (яку студенти X-OSPU називають «Кімната жахів») знаходиться на четвертому поверсі корпусу F (Факультет кінцевих Автоматів та Обчислень Тернарними операторами).

Допоможіть Васі реалізувати цю функцію.

## **Вхідні дані**

В єдиному рядку вхідних даних вказано номер аудиторії в описаному вище форматі (три десяткові цифри, за якими невідривно слідує маленька англійська літера).

## **Вихідні дані**

Виведіть номер поверху, на якому знаходиться аудиторія зі вказаним номером.

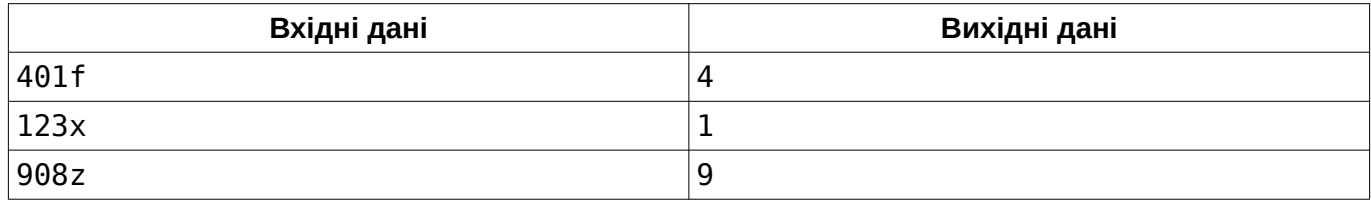

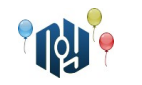

# **E. Зеркальная точка**

Ограничения: время работы — 1 секунда, использование памяти — 256МБ

Заданы две точки на плоскости. Найти третью точку, симметричную первой относительно второй.

#### **Входные данные**

В первой строке заданы через пробел целочисленные координаты *x* и *y* первой точки, а во второй строке — координаты второй точки (  $-10^9$ ≤ $x_1, y_1, x_2, y_2$ ≤ $10^9$  ).

#### **Выходные данные**

Выведите через пробел *x* и *y* координаты третьей точки.

#### **Пример**

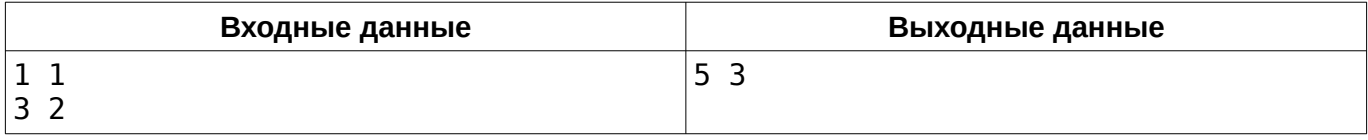

### **Подсказка**

Берегитесь переполнений!

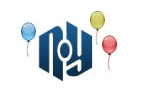

## F. Многоугольник по серединам сторон 1

Ограничения: время работы - 1 секунда, использование памяти - 256МБ

Заданы N точек на плоскости:  $A_1, A_2, ..., A_N$ . Построить многоугольник, имеющий N сторон, с первой вершиной в начале координат, у которого  $N$  подряд идущих сторон имеют точки  $A_1, A_2, ..., A_N$  в качестве середин (*i*-ая сторона должна иметь точку  $A_i$  в качестве середины). Допускается, чтобы построенный многоугольник имел самопересечения. Если это сделать невозможно, вывести «-1», иначе вывести координаты вершин многоугольника в порядке обхода, начиная с точки  $(0, 0)$ .

Гарантируется, что середины отрезков заданы таким образом, чтобы не получалось трёх и более подряд идущих вершин, располагающихся на одной прямой.

## Входные данные

В первой строке находится число  $N$  ( $3 \le N \le 15$ ) — количество исходных точек. В следующих N строках находится по два числа  $x_i$  и  $y_i$  ( −10<sup>9</sup> ≤ $x_i$ ,  $y_i$  ≤10<sup>9</sup>) через пробел — целочисленные координаты точек  $A_1, A_2, ..., A_N$ .

#### Выходные данные

Координаты вершин многоугольника, по одной точке в строке, либо одно число « $-1$ », если нельзя построить.

### Пример

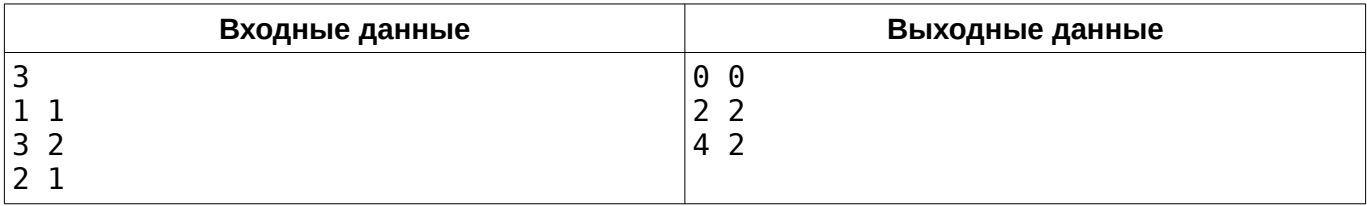

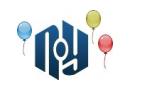

# **G. Кубики**

Обмеження на час роботи: для C, C++ і Python — 1 секунда, для Java і Kotlin — 3 секунди Обмеження на використання пам'яті: 256МБ

Маленькій бубочці Вові на день народження подарували кубики. Він побудував з цих кубиків *n* веж, вежа з номером *i* мала висоту в *a<sup>i</sup>* кубиків. Але зовсім скоро ці вежі йому набридли і він вирішив перебудувати з уже наявних кубиків вежі так, щоб вежа з номером *i* мала висоту *b<sup>i</sup>* . Процес перебудови виглядає так: Вова бере кубик з однієї побудованої вежі і перекладає його на іншу довільну вежу.

Скажіть, чи можливо перебудувати вежі так, як цього хоче Вова, і якщо так, то яку мінімальну кількість кубиків доведеться перемістити для цього?

## **Вхідні дані**

Перший рядок містить єдине ціле число *n* ( 1≤*n*≤10<sup>5</sup> ) — кількість веж. Другий рядок містить *n* чисел  $\;a_1, a_2, ... \, , a_{_n} \,$  (  $1{\leq}a_i{\leq}10^9$  ), розділених пробілом — початкові висоти веж. Третій рядок містить  $n$  чисел  $\,b_1,b_2,...,b_n\,$  (  $1{\le}b_i{\le}10^9$  ), розділених пробілом — висоти веж, які необхідно отримати.

## **Вихідні дані**

Виведіть єдине число — мінімальну кількість кубиків, яку необхідно перемістити для перебудови, або −1, якщо це неможливо.

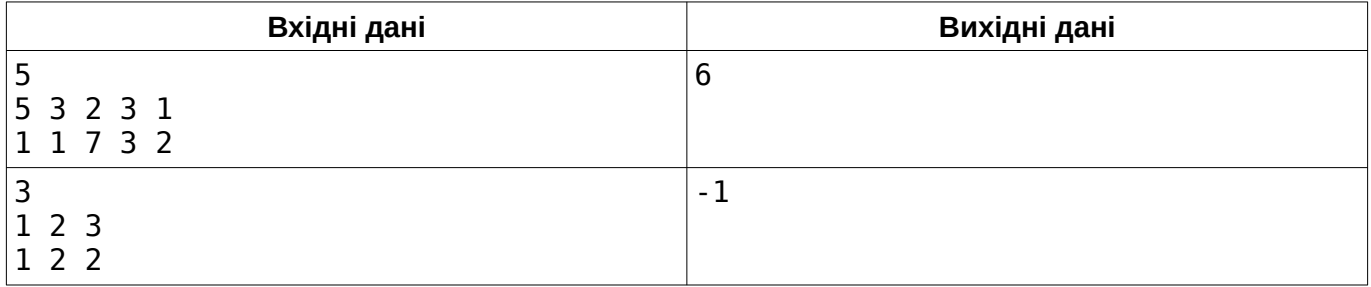

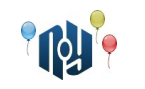

# **H. Карусель**

Ограничения: время работы — 1 секунда, использование памяти — 256МБ

Два друга решили покататься на каруселях. В парке были две карусели, соединенные общей посадочной площадкой, и мальчики решили кататься одновременно на разных.

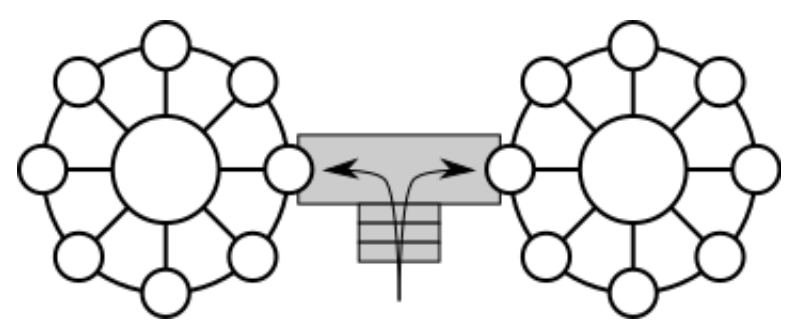

Время их катания ограничено 1 часом. Заданы скорости вращения каруселей  $\left| {V_1 } \right\rangle$  и  $\left| {V_2 } \right\rangle$  в виде целого числа оборотов в час. Известно, что мальчики начали катание одновременно. Определить, через какое минимальное время после начала движения они снова окажутся на минимальном расстоянии друг от друга.

### **Входные данные**

В единственной строке через пробел записаны два целых положительных числа  $\left| {{V_1}} \right\rangle$  и  $\left| {{V_2}} \right\rangle$  (  $1 \leq V_1, V_2 \leq 30$ ).

### **Выходные данные**

Ответ на вопрос задачи в виде несократимой обыкновенной дроби *P*/*Q* без незначащих нулей в числителе и знаменателе.

### **Пример**

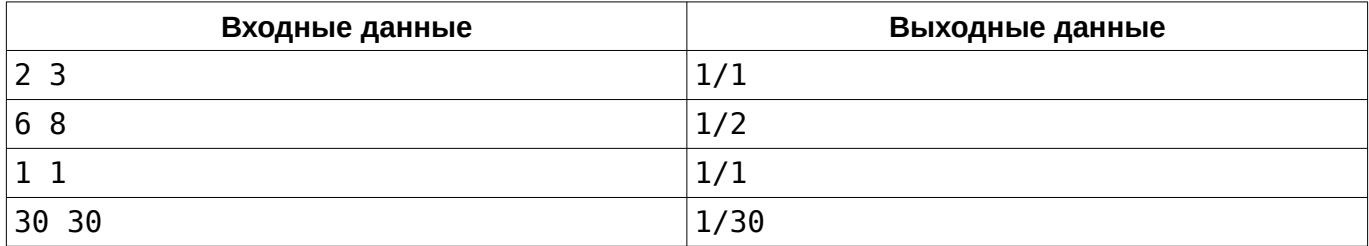

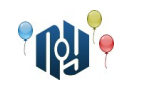

## **І. Число атомов**

Ограничения: время работы - 1 секунда, использование памяти - 256МБ

Посчитайте число атомов в молекуле, заданной формулой вида  $C_2H_5OH$ . Формула удовлетворяет регулярному выражению ([A-Z][a-z]?\d{0,3})+.

#### Входные данные

В единственной строке входа находится непустая строка не длиннее 1000 символов, состоящая из цифр, больших и маленьких латинских букв.

#### Выходные данные

Выведите единственное целое число, ответ.

#### Пример

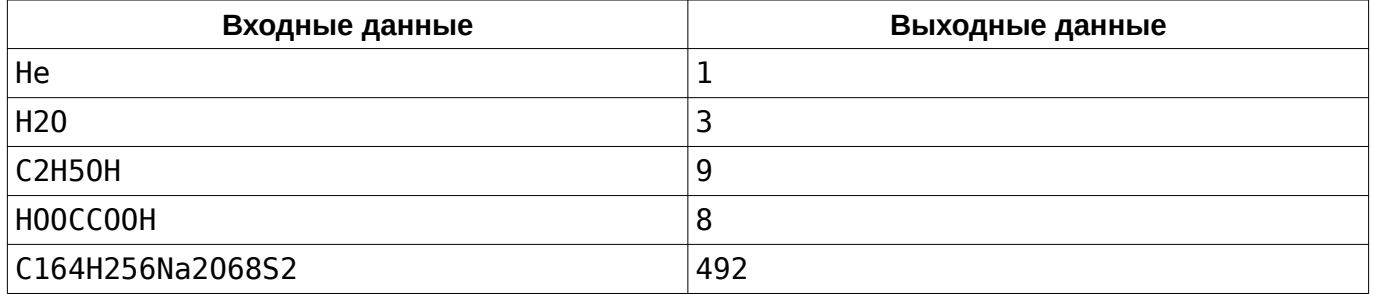

Пример 5 - это майтотоксин. Он не поможет вам в решении задачи.

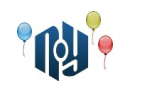

# **J. Перші пари**

Обмеження: час роботи — 1 секунда, використання пам'яті — 256МБ

Минулого навчального року Вася Пупкін розпочав навчання в X-OSPU (eXtreme Open Source Programming University), а цього року він уже другокурсник. І тепер він, як і багато інших студентів, які відчули себе старожилами, лінується ходити на перші пари. Але є дві проблеми. По-перше, в X-OSPU дуже суворо ставляться до термінів здачі лабораторних і знижують бали, якщо не здати їх вчасно. Тому все-таки доведеться ходити на всі лабораторні. А по-друге, Васі дуже подобається викладач на ім'я Chepa, тому на всі його заняття він теж хоче ходити.

Минулого року Вася навчився програмувати під свій смартфон на RobotOS, тому тепер він хоче написати програму, яка автоматично встановлюватиме будильник на його смартфоні в залежності від розкладу (щоб автоматизувати прогулювання, так би мовити). А для цього необхідно спочатку визначити, в які дні потрібно приходити на першу пару, а в які — ні.

Допоможіть Васі написати цей модуль для його програми. На вхід модуля надходить розклад занять на тиждень, а на вихід він повинен видати список днів тижня, в які таки треба йти на першу пару.

## **Вхідні дані**

На вхід програми надходить розклад занять. Він складається з п'яти блоків — по одному на кожен робочий день тижня. Блоки відокремлюються порожнім рядком, але після останнього блоку порожнього рядка немає.

Блок починається з окремого рядка-заголовка, в якому вказано день тижня («Monday», «Tuesday», «Wednesday», «Thursday» або «Friday»). Блоки завжди впорядковані від понеділка до п'ятниці. За рядком-заголовком слідує один або більше рядків, що описують заняття в цей день.

Кожне заняття описується одним рядком, який містить через пробіл: номер пари (ціле число від 1 до 9), тип заняття («lec» — лекція, «prc» — практика або «lab» — лабораторна) та ім'я викладача (від 1 до 20 маленьких та великих англійських літер). Заняття впорядковані за номерами пар, але деякі пари можуть бути пропущені (вікна).

## **Вихідні дані**

Виведіть список днів тижня, в які потрібно йти на перші пари, впорядкований від понеділка до п'ятниці. Назви днів тижня мають бути такими самими, як у вхідних даних, і їх слід виводити по одному на рядок.

Якщо жодного дня не потрібно йти на першу пару, виведіть єдиний рядок «Truant!» (що означає «Прогульник!»).

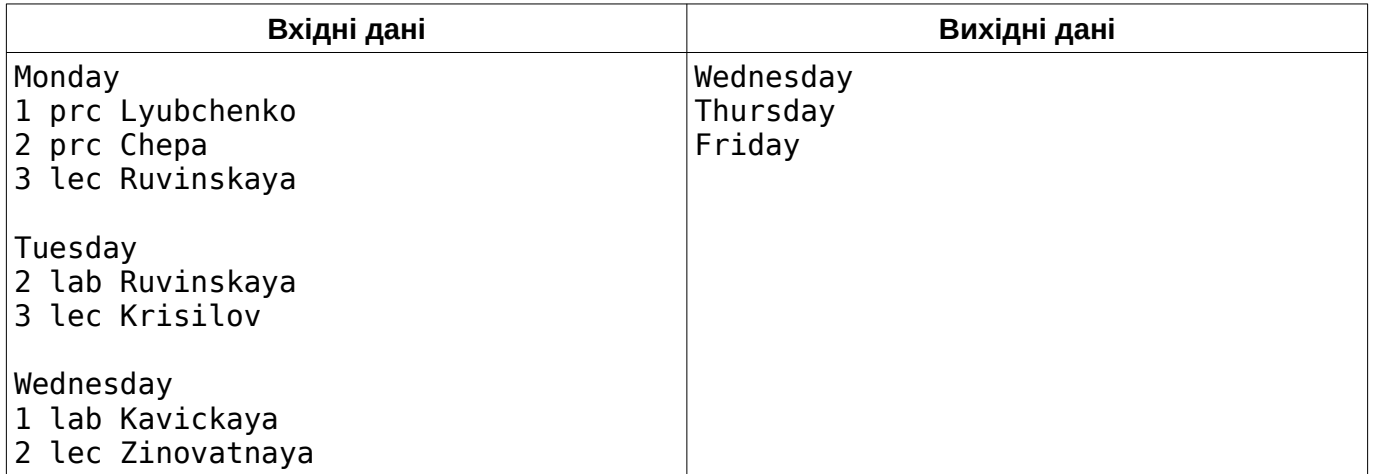

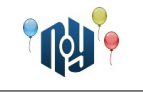

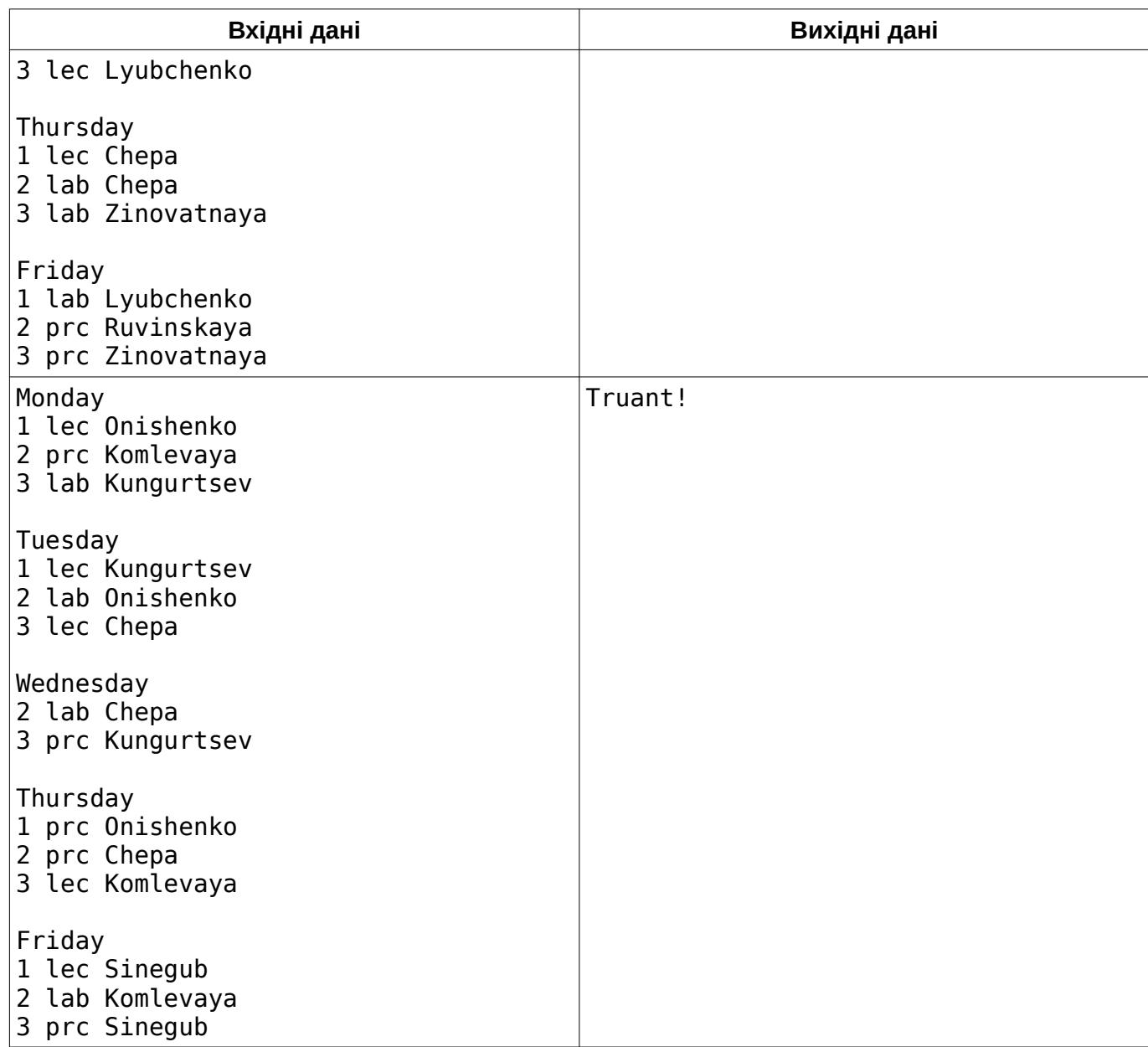